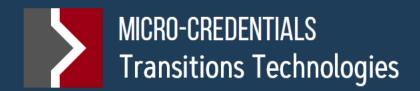

# TRANSITIONS TECHNOLOGIES

A new path for inter-disciplinary training

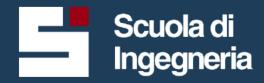

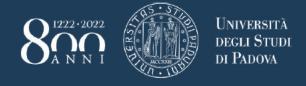

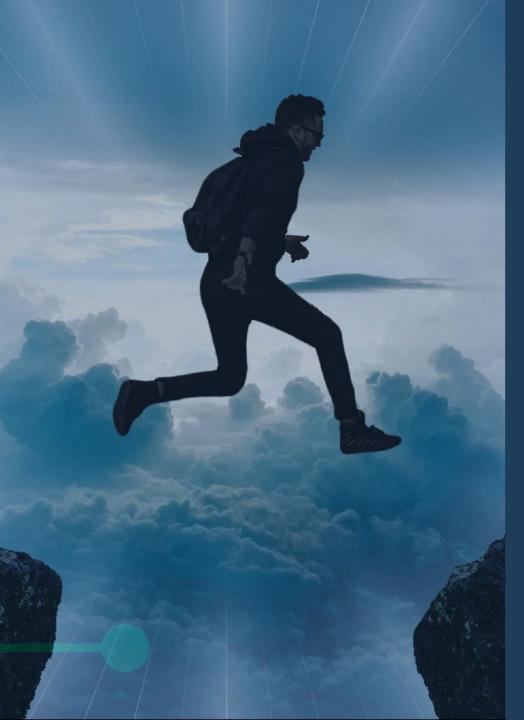

#### Agenda

#### Introduction

Prof. M. Ferrante, vice-Rector for Didactic, UNIPD

#### **Transition Technologies Project**

Prof. F. Bonollo, President of School of Engineering, UNIPD

#### Testimonianze:

Engineering: a more & more interdisciplinary profession

Ing. N. Gramegna, Enginsoft

Ing. F. Pegorin, EIT Raw Materials

#### **Final Remarks**

Ing. V. Chignoli, vice-President, Board of Engineers, Padova

Ing. F. Nalini, Assindustria VenetoCentro

Prof. F. Bonollo, President of School of Engineering, UNIPD

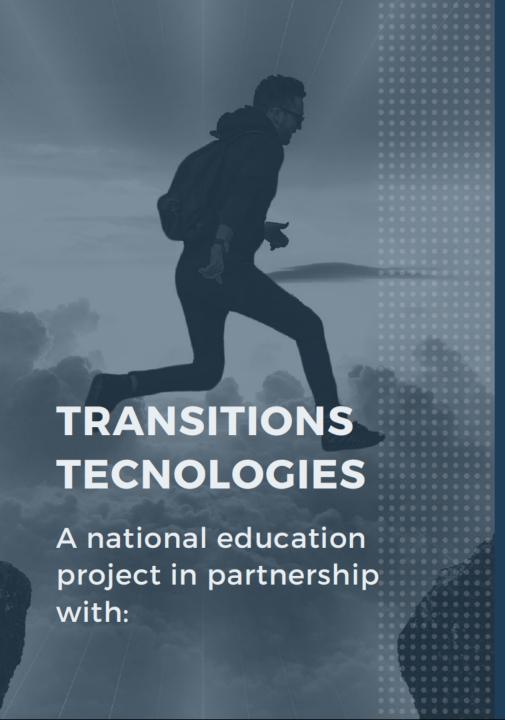

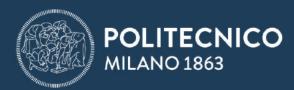

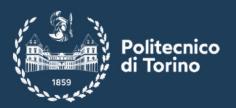

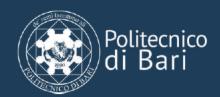

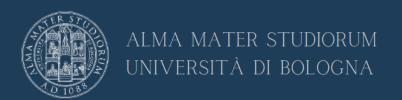

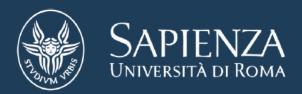

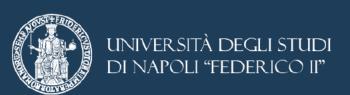

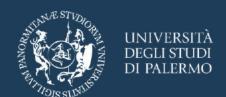

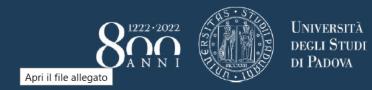

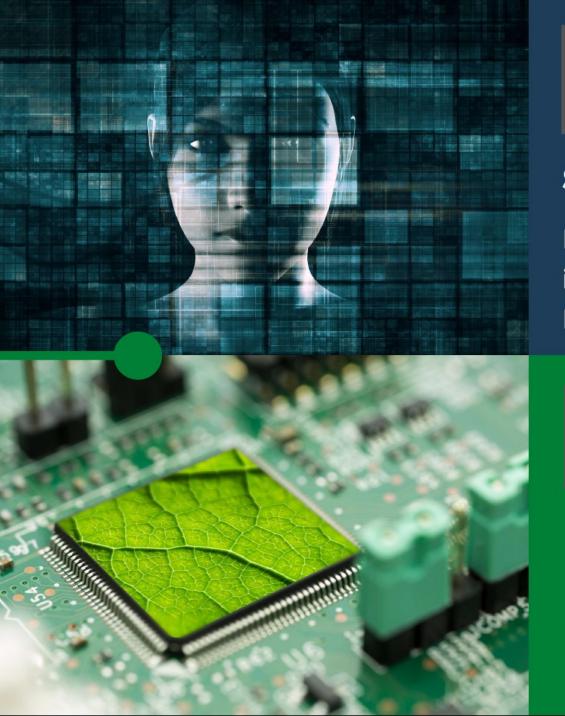

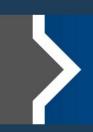

#### **MICRO-CREDENTIALS**

**Smart Infrastructures Expert** 

#### **Smart Infrastructures**

Designing, making, and managing digital infrastructures in Civil, Mechanical, Information, Energy Engineering

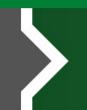

#### **MICRO-CREDENTIALS**

Green Technologies Expert

#### **Green Technologies**

Developing and implementing sustainable solutions in Environmental, Electronic, Mechanical, Chemical, Mechatronic, Materials and Energy Engineering

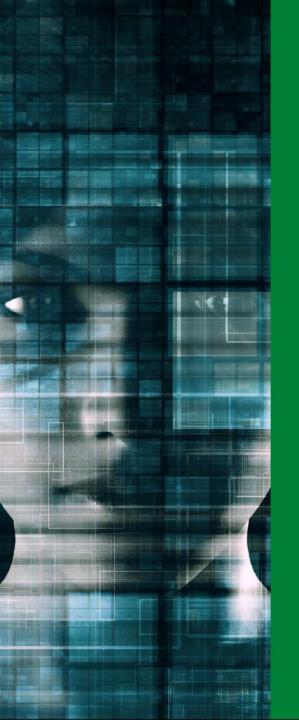

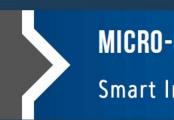

#### **MICRO-CREDENTIALS**

Smart Infrastructures Expert

#### TRAINING PATHS

- Intelligent civil systems and infrastructures
- Bio-engineering and Smart Infrastructures
- Smart Infrastructures for the Knowledge Society
- ICT for Smart Infrastructures
- Smart Infrastructures for Electrical Engineering
- Smart Infrastructures for Energy Engineering
- Computing systems for Smart Infrastructures
- Smart Infrastructures for Mechanical Engineering
- Industrial Smart Infrastructures for Innovative Products

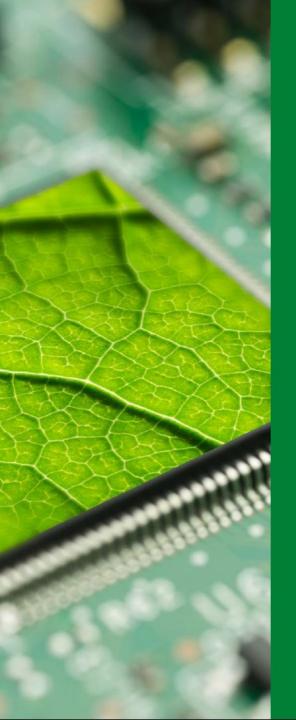

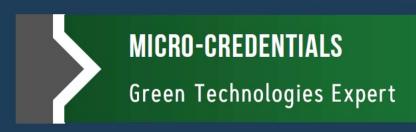

#### TRAINING PATHS

- Green Technologies for Chemical Engineering
- Green Technologies for Mechatronic Engineering
- Green Technologies for Electrical Engineering
- Green Electronics
- Green Technologies for Energy Engineering
- Green Technologies for Mechanical Engineering
- Green Technologies for Sustainable Environmental Engineering
- Materials Engineering for Sustainability

# Courses selection and certification of competencies

30 Credits with digital certification

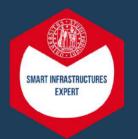

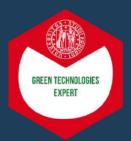

18/15 CREDITS

In the frame of the **120 credits** required for the fulfilment of Master Degree

12/15 CREDITS

Achieved as extra-curricular, i.e. additional with respect to the 120 credits of Master Degree

AT LEAST 21 CREDITS

Must be achieved in "transversal" fields, with respect to those characterizing the Master Degree

## **Open Badge**

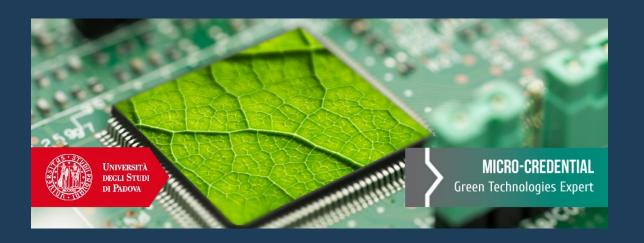

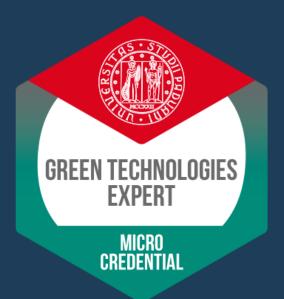

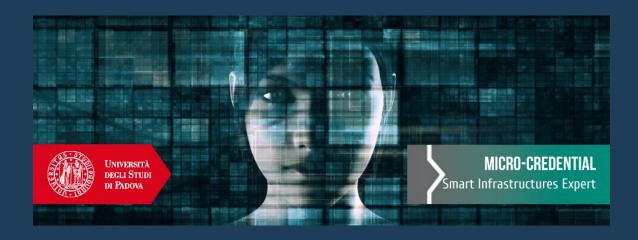

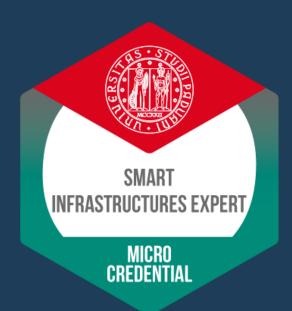

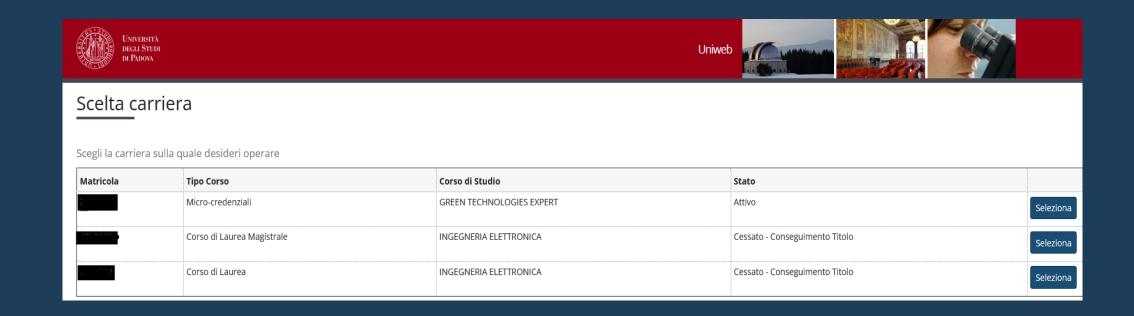

• In Uniweb, all careers are displayed and you have to choose the one you want to work on.

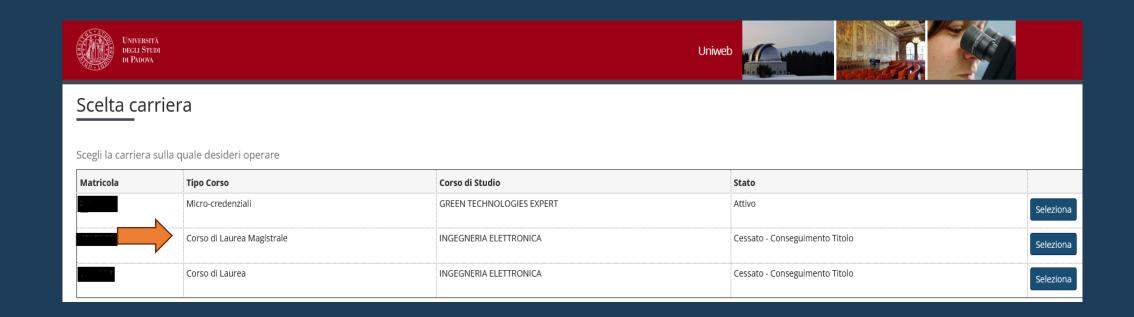

In the Master's degree career
 you must take the type A and B teachings

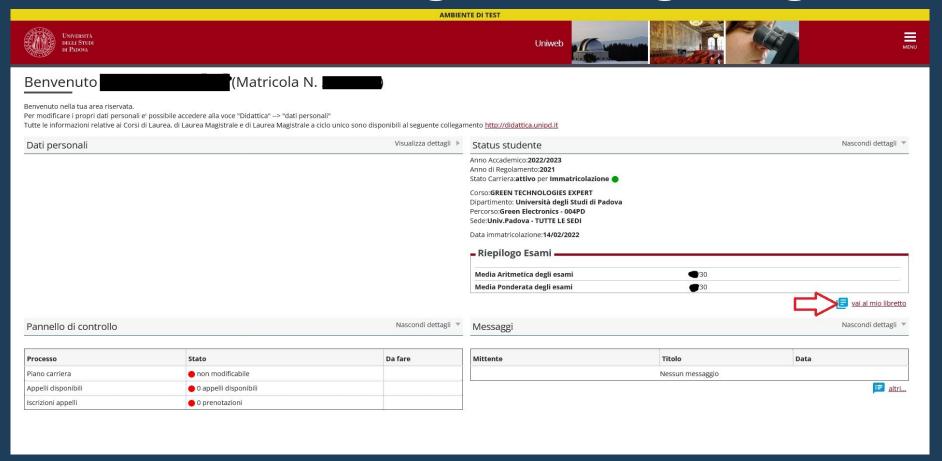

In the microcredential career, you have to fill out the study plan in order to book exams from the booklet

In the booklet you will find the "package" of teachings chosen to acquire the Microcredential.

You will have to take and record in this career only type "C" teachings

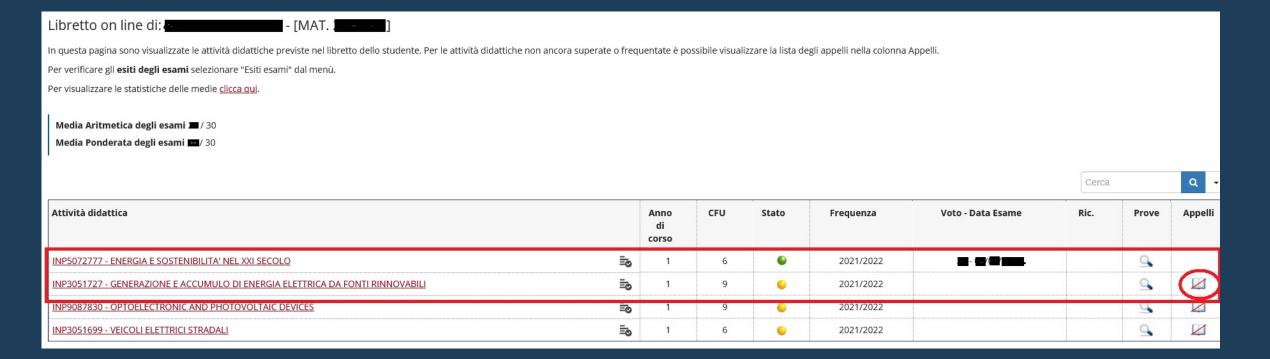

"A" and "B" type exams taken in the LM pathway? What's going on with them?

| Attività didattica                                                            | Anno<br>di<br>corso | CFU | Stato   | Frequenza | Voto - Data Esame |
|-------------------------------------------------------------------------------|---------------------|-----|---------|-----------|-------------------|
| INP5072777 - ENERGIA E SOSTENIBILITA' NEL XXI SECOLO                          | 1                   | 6   | •       | 2021/2022 |                   |
| INP3051727 - GENERAZIONE E ACCUMULO DI ENERGIA ELETTRICA DA FONTI RINNOVABILI | 1                   | 9   | <u></u> | 2021/2022 |                   |
| INP9087830 - OPTOELECTRONIC AND PHOTOVOLTAIC DEVICES                          | 1                   | 9   | <u></u> | 2021/2022 |                   |
| INP3051699 - VEICOLI ELETTRICI STRADALI                                       | 1                   | 6   | <u></u> | 2021/2022 |                   |

Examinations taken in the LM pathway will be validated automatically by the Student Office after the following conditions have been verified:

- having achieved the master's degree
- having taken the two micro-credential specific exams

- For any questions or clarifications concerning the "Transitions Technologies" project, please contact the School of Engineering:
- **all:** 049-8276457
  - → email to: <u>Transtech.ingegneria@unipd.it</u>

## Highlights and questions

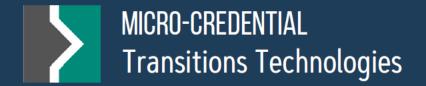

# TRANSITIONS TECHNOLOGIES

Un nuovo percorso di formazione interdisciplinare

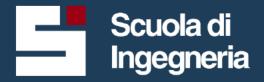

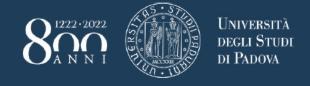